# Multithreading programming

### Jan Faigl

### Department of Computer Science Faculty of Electrical Engineering Czech Technical University in Prague

#### Lecture 09

## B3B36PRG – C Programming Language

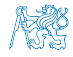

## Overview of the Lecture

Part  $1 -$  Multithreading Programming

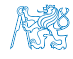

# Part I

# <span id="page-2-0"></span>[Part 1 – Multithreading Programming](#page-2-0)

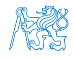

Jan Faigl, 2017 B3B36PRG – Lecture 09: Multithreading programming 3 / 5

# Summary of the Lecture

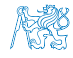

Jan Faigl, 2017 **B3B36PRG** – Lecture 09: Multithreading programming 4/5

#### <span id="page-4-0"></span>[Topics Discussed](#page-4-0)

# Topics Discussed

## Multithreading programming

- **Terminology, concepts, and motivations for multithreading** programming
- **Models of multi-threaded applications**
- Synchronization mechanisms
- **POSIX and C11 thread libraries**

Example of an application

**E** Comments on debugging and multi-thread issues with the race condition and deadlock

Next: ANSI C, C99,  $C11 -$  differences and extensions

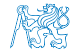

#### [Topics Discussed](#page-4-0)

# Topics Discussed

## Multithreading programming

- **Terminology, concepts, and motivations for multithreading** programming
- **Models of multi-threaded applications**
- Synchronization mechanisms
- **POSIX and C11 thread libraries**

Example of an application

**E** Comments on debugging and multi-thread issues with the race condition and deadlock

Next: ANSI C, C99, C11 – differences and extensions

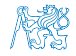